## Zoya Naked Manicure - Nude Perfector

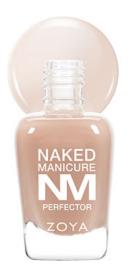

SKU: 18P-0787 Product Categories: <u>Nail Polish</u>, <u>Nail Treatment</u> Product Page: <u>https://portz-beauty.com/shop/nail-polish/zoya-naked-manicure-nude-perfector/</u>

## Product Description

Naked Manicure Nude Perfector by Zoya can be best described as being designed for nail beds that are beige. Layer with other shades to create a softer or more nude leaning tone.

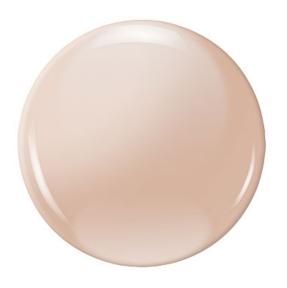

Step by Step Application:

1. Prep the nail by shaping, gently buffing and cleaning up cuticles.

2. Apply Naked manicure Naked Base Coat.

3. Select the Naked Manicure Perfector first coat. (Use lavender for discoloration. If layering more than one shade, use the brighter/stronger shade first.)

4. Apply the selected Naked Manicure Perfector second coat. If between shades, the second coat is for the color that softens or tones the base color.

5. Activate Naked Manicure Satin Seal by gently rolling the bottle between hands for twenty seconds.

6. Apply one coat of Naked Manicure Satin Seal to blend, blur and seal the look creating the closest ever natural nail finish (compatible with fast drops).

7. For an optional shiny finish, apply one coat of Naked Manicure Glossy Seal over Satin Seal (compatible with fast drops.)

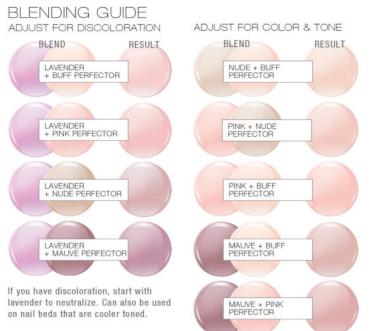